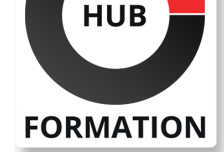

#### **ET METIERS DE L'INFORMATIQUE**

# Formation Office 365, administrateur

N° ACTIVITÉ : 11 92 18558 92 TÉLÉPHONE : 01 85 77 07 07 E-MAIL : inscription@hubformation.com

### **Objectifs**

| Connaître les possibilités d'administration d'une plateforme Office 365 

| Gérer des comptes, synchroniser un Active Directory 

Gérer des boîtes aux lettres via Exchange Online

| Administrer des sites SharePoint Online 

| Paramétrer les fonctions essentielles de Skype Entreprise Online 

| Administrer le travail collaboratif sous Teams et OneDrive

### **Public**

| Administrateurs systèmes, ingénieurs systèmes, exploitants et intégrateurs.

### Prérequis

| Connaissances de base d'administration Windows. Expérience des composants d'Office 365 en tant qu'utilisateur, notamment Exchange et SharePoint.

## Programme de la formation

#### **Introduction à Office 365**

| Présentation d'Office 365. Scénarios d'hybridation possible. 

Architecture côté Cloud, côté client.

| Évaluation gratuite Office 365. 

Introduction au PowerShell. Administrer à distance : Azure AD PowerShell. | Travaux pratiques Se connecter au portail Office 365. Manipuler le centre d'administration. Administrer à distance en PowerShell.

#### **Gérer les utilisateurs, les groupes et les licences**

| Manipuler les utilisateurs et les groupes. 

Notion de rôles. Attribution de rôles.

Authentification. Mots de passe. Licences.

| Travaux pratiques Ajouter un utilisateur. Créer un groupe. Attribuer un rôle.

#### **Synchronisation AD**

| Les outils : IDFix, AD Connect. 

Synchronisation d'AD avec Azure AD.

Azure Rights Management. Synchroniser avec ADFS.

| Travaux pratiques Synchroniser un AD.

#### **Administration de base Exchange**

| Présentation d'Exchange Online. 

Utilisateur de messagerie. Contacts de messagerie.

Boîte aux lettres partagée.

Boîte aux lettres de ressources.

| Anti-spam. 

| Travaux pratiques Créer une boîte aux lettres d'utilisateur de messagerie, de contacts de messagerie, partagée et de ressources.

# Référence GOQ Durée 3 jours (21h) Tarif 1 250 €HT

## **SESSIONS** PROGRAMMÉES

### A DISTANCE (FRA)

 du 26 au 28 juin 2024 du 23 au 25 septembre 2024

#### PARIS

 du 19 au 21 juin 2024 du 16 au 18 septembre 2024

#### AIX-EN-PROVENCE

 du 26 au 28 juin 2024 du 23 au 25 septembre 2024

#### BORDEAUX

 du 26 au 28 juin 2024 du 23 au 25 septembre 2024

#### **GRENOBLE**

 du 26 au 28 juin 2024 du 23 au 25 septembre 2024

#### LILLE

 du 26 au 28 juin 2024 du 23 au 25 septembre 2024

#### LYON

 du 26 au 28 juin 2024 du 23 au 25 septembre 2024

#### **NANTES**

 du 26 au 28 juin 2024 du 23 au 25 septembre 2024

#### RENNES

 du 26 au 28 juin 2024 du 23 au 25 septembre 2024

VOIR TOUTES LES DATES

- Collections de sites. Gérer les utilisateurs. Gérer les droits.
- Accès aux données de l'entreprise. Accès externe.
- | Gérer le magasin de termes. Gérer la recherche.

| Travaux pratiques Créer une collection de sites. Attribuer des droits. Créer un type de contenu et une métadonnée gérée.

#### **Administration de base Skype Entreprise**

- | Présentation de Skype for Enterprise Online.
- Paramétrer les utilisateurs. Fédération de domaines.
- | Conférences téléphoniques.

#### **Administration de base Teams et OneDrive**

- Présentation de Teams et OneDrive.
- | Equipes. Ajout d'utilisateurs.
- Notion de canal, de réunion.
- Partager des fichiers. Travail collaboratif. Recherche.
- Paramètres d'administration.

| Travaux pratiques Créer une équipe. Associer une équipe à un groupe Office 365. Envoyer et recevoir des messages.

#### **Sécurité et suivi**

Comprendre l'environnement de suivi.

- Stratégies de rétention.
- Prévention de la perte de données. Recherche de contenu.
- Menaces. Audit. Rapports.

| Travaux pratiques Créer une stratégie de rétention. Rechercher un contenu. Manipuler les journaux d'audit.

## Méthode pédagogique

Chaque participant travaille sur un poste informatique qui lui est dédié. Un support de cours lui est remis soit en début soit en fin de cours. La théorie est complétée par des cas pratiques ou exercices corrigés et discutés avec le formateur. Le formateur projette une présentation pour animer la formation et reste disponible pour répondre à toutes les questions.

## Méthode d'évaluation

Tout au long de la formation, les exercices et mises en situation permettent de valider et contrôler les acquis du stagiaire. En fin de formation, le stagiaire complète un QCM d'auto-évaluation.

## Suivre cette formation à distance

Voici les prérequis techniques pour pouvoir suivre le cours à distance :

| Un ordinateur avec webcam, micro, haut-parleur et un navigateur (de préférence Chrome ou Firefox). Un casque n'est pas nécessaire suivant l'environnement.

| Une connexion Internet de type ADSL ou supérieure. Attention, une connexion Internet ne permettant pas, par exemple, de recevoir la télévision par Internet, ne sera pas suffisante, cela engendrera des déconnexions intempestives du stagiaire et dérangera toute la classe.

| Privilégier une connexion filaire plutôt que le Wifi.

| Avoir accès au poste depuis lequel vous suivrez le cours à distance au moins 2 jours avant la formation pour effectuer les tests de connexion préalables.

| Votre numéro de téléphone portable (pour l'envoi du mot de passe d'accès aux supports de cours et pour une messagerie instantanée autre que celle intégrée à la classe virtuelle).

Selon la formation, une configuration spécifique de votre machine peut être attendue, merci de nous contacter.

Pour les formations incluant le passage d'une certification la dernière journée, un voucher vous est fourni pour passer l'examen en ligne.

| Pour les formations logiciel (Adobe, Microsoft Office...), il est nécessaire d'avoir le logiciel installé sur votre machine, nous ne fournissons pas de licence ou de version test.

| Horaires identiques au présentiel.

Les sessions de formation se déroulent sur des sites différents selon les villes ou les dates, merci de nous contacter pour vérifier l'accessibilité aux personnes à mobilité réduite.

Pour tout besoin spécifique (vue, audition...), veuillez nous contacter au 01 85 77 07 07.